# Utilitanio Lex O que faz/O que é Como usar Como funciona Formato geral do Arquivo Submetido ao Lex ER estendidas Exemplos The Lex & YACC page: http://dinosaur.compilertools.net/

### O que faz

- Lex gera programas (em C) para análises léxicas simples, incluindo analisadores léxicos de compiladores.
- Utiliza Expressões Regulares (ER) Estendidas para definir a especificação da análise léxica desejada

Como Usar

1) editar arquivo (arq\_ent) a ser submetido ao lex que é da forma de uma tabela:

> Padrão Ação (ER estendida) código C

- 2) Lex argent  $\rightarrow$  gera lex.yy.c
- 3) Cc lex.yy.c  $-$  II  $\rightarrow$  se tudo correr bem gera a.out

OBS: a biblioteca l fornece um main() que chama a função yylex(), assim não precisamos fazer o nosso programa principal.

4) a.out < teste\_arq\_ent > arq\_saida > gera a análise léxica

#### Como funciona

- a.out copia a entrada (teste\_arq\_ent) para a saída (arq\_saida) exceto quando uma cadeia especificada como uma ER é encontrada na entrada, o que faz a ação associada a ela ser executada.
- Um exemplo de uma ação poderia ser imprimir o padrão encontrado:

ou

ER

ER printf("%s", yytext)

OBS: a cadeia que "casa" com a ER fica na variável acima, tem o tamanho copiado para yyleng e ocorre na linha yylineno

#### Regras para o casamento de padrões

• Lex privilegia a ER que dá o maior casamento

• Se houver 2 ou mais ER que casam o mesmo tamanho a ER que aparece 1o é privilegiada

#### Exemplos

Suponha que tenhamos as regras:

integer identificador pré-definido [a-z][a-z0-9]\* identificador

- Se a entrada for integer, ambas regras casam e a 1a ganha
- Se a entrada for integers a 2a regra ganha pois casa com 8 caracteres
- Se a entrada for int a 2a ganha

#### O que fazer com

• Identificadores e palavras reservadas que tem o mesmo padrão???

• A parte inteira de um número real que casa com números inteiros???

#### Trecho de um arquivo Lex

```
....parte das definições …
\%\{DJGIT\}+printf("An integer: %s (%d)\n", yytext, 
                         atoi(yytext)); 
                          } 
{DIGIT}+"."{DIGIT}* { 
                         printf("A float: \%s (\%q) \n", yytext,
                         atof(yytext)); 
                          } 
if|then|begin|end|procedure|function { 
                          printf("A keyword: %s\n", yytext); 
                                            } 
{ID} printf("An identifier: %s\n", yytext);
```
........ regras continuam..........

#### Respondendo

- Identificadores e palavras reservadas que tem o mesmo padrão???
	- Coloquem as reservadas primeiro, pois a primeira regra é privilegiada
- A parte inteira de um número real que casa com números inteiros???
	- Lex prefere os maiores casamentos, assim 2.3 vai casar somente com {DIGIT}+"."{DIGIT}\*

#### Formato Geral do arquivo submetido ao Lex

Definições  $\frac{9}{6}$ Regras  $\frac{9}{6}$ Subrotinas do usuário

Menor programa Lex:

 $\%$ 

Copia a entrada para a saída sem alteração

OBS: as regras tem o formato ER 1oumaisbrancos Ação

O 2o %% é opcional e aparece somente se há subrotinas do usuário que são copiadas para o arquivo lex.yy.c

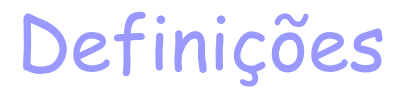

• Usadas para simplificar as ER

```
nome definição
```
1a posição, segue padrão do C para variáveis

- A definição pode ser referenciada por {nome} que expandirá para {definição}
- Exemplo:

Digito [0-9] Letra [a-zA-Z]

• Na parte de Regras, o uso das definições é assim:

 $\%$ {Digito}+ "." {Digito}\* .....ação aqui.....

• que é idêntica ao padrão para buscar 1 ou mais dígitos seguidos de . seguidos de zero ou mais dígitos:

 $[0-9]+$ "." $[0-9]$ \*

#### ...

## ${a}{n}{d}$  ${a}{r}{r}{a}{y}$

#### para serem usados na parte das Regras:

## $z$  [zZ]

...

# a [aA] b [bB]

Outros exemplos de definições úteis

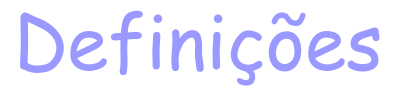

• Se usarmos o padrão abaixo nessa parte: %{

%}

O que estiver entre os delimitadores vai ser copiado para a área externa de definição do lex.yy.c. Exemplo:

%{  $\prime^*$  need this for the call to atof() below  $\prime$  $\#$ include  $\{$ math.h>  $\prime^*$  need this for printf(), fopen() and stdin below  $\prime$ #include <stdio.h> %}

- Se usarmos os delimitadores na área das regras, antes das regras de casamento de padrão:
	- o código vai aparecer no lex.yy.c depois das declarações de variáveis da função yylex() e antes da primeira linha de código
- Isso é bom para definição de cabeçalhos, por exemplo:

# TOKEN CÓDIGO

```
Definições
\frac{9}{6}%{
printf("\n\n","TOKEN CÓDIGO")
%}
```
#### Regras: Padrão Ação

- O padrão não deve ser indentado e a ação começa na mesma linha
- Um padrão é expresso com ER estendidas que podem conter os seguintes operadores:

 $"\ \setminus \ [\ ]$  ^ - ? . \* +  $|()$  \$ / { } % < >

Que para serem utilizados como texto comum devem aparecer como o caractere de escape \ ou entre aspas.

Exemplo:  $xyz''++''$  ou " $xyz++''$  ou  $xyz\$ 

#### ER estendidas

- Classe de caracteres
- Caractere .
- Opcionalidade
- Repetições
- União e agrupamento
- Sensibilidade ao contexto
- Repetições e Definições

#### Classe de caracteres

- Podem ser especificadas utilizando o par de operadores [ ].
- [abc] associa a um simples caractere a possibilidade de ser "a", "b", ou "c"
- Dentro dos colchetes, o significado dos operadores são ignorados.
- Somente 3 caracteres são especiais: \ ^

- Indica intervalo, por exemplo: [a-z0-9\_] Se quiser incluir "-" ela deve ser a primeira ou a última. Por exemplo: [-+0-9]

Classe de caracteres

^ deve aparecer como o primeiro caractere depois do colchete esquerdo indicando o complemento. Por exemplo:

[^abc] associa todos os caracteres exceto "a" "b" ou "c", incluindo todos os especiais e de controle.

[\40-\176] associa todos os caracteres imprimíveis do conjunto ASCII (uso de octais)

O caractere . (ponto)

O . associa quase todos caracteres.

É a classe de todos menos \n

Tomem cuidado ao usá-lo.

Geralmente é o último a ser usado num arquivo submetido ao lex.

Expressões Opcionais & Repetições

- O operador ? Indica um elemento opcional de uma expressão
- Por exemplo: ab?c associa "ac" ou "abc"
- Repetições são indicadas pelo operador "+" ou "\*"
- a\* indica zero ou mais a´s consecutivos
- a+ indica 1 ou mais instâncias de a´ s
- Exemplo: [a-z]+

União e Agrupamento

- O operador | indica união.
- Por exemplo: (ab|cd) associa "ab" ou "cd".

• Os parênteses são utilizados para agrupar embora não necessários a não que queiramos mudar a ordem de precedência dos operadores

#### Sensitividade ao contexto

- Embora pequena, Lex usa dois operadores para isso: ^ \$
- Se o primeiro caractere de uma expressão é ^ a expressão somente é associada se estiver no começo de uma linha
- Se o último caractere é \$ a expressão é associada somente se estiver no fim da linha
- A expressão "ab\$" é a mesma de "ab\n"

Repetições e o separador %

- Os operadores { } especificam ou repetições (se fecham números) ou expansão de definições (já vista).
- a{1,5} procura por 1 a 5 ocorrências de a
- a{2,} duas ou mais ocorrências
- a{4} exatamente 4 ocorrências
- % separa trechos de fontes Lex

#### ER estendidas

x the character "x" "x" an "x", even if  $x$  is an operator.  $\lambda x$  an "x", even if x is an operator. [xy] the character x or y.  $[x-z]$  the characters  $x$ , y or z.  $[\hat{f} \times]$  any character but x. . any character but newline.  $\hat{f}$  x an x at the beginning of a line. <y>x an x when Lex is in start condition y.  $x$ \$ an  $x$  at the end of a line. x? an optional x.  $x^*$  0,1,2, ... instances of x.  $x+1,2,3,...$  instances of x.  $x|y$  an  $x$  or a  $y$ .  $(x)$  an  $x$ .  $x/y$  an  $x$  but only if followed by y. {xx} the translation of xx from the definitions section.  $x{m,n}$  m through n occurrences of  $x$ 

#### Ações Lex

- A ação mais simples é ignorar a entrada usando o comando nulo do C.
- Exemplo:

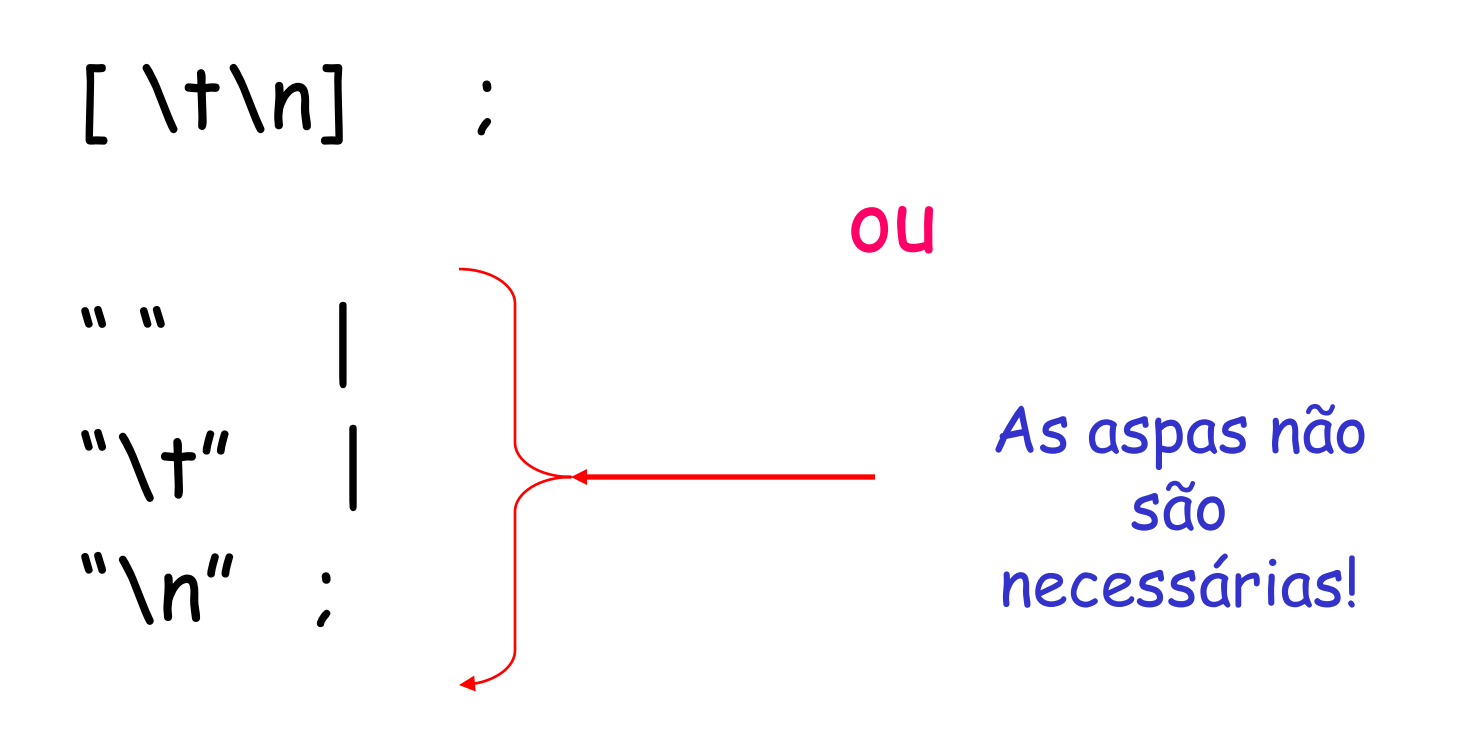

Exemplo de arquivo Lex - 1

%{

 $\prime^*$  need this for the call to atof() below  $\prime$  $#include$   $~<$  math  $h$ 

- $\prime^*$  need this for printf(), fopen() and stdin below \*/
- #include <stdio.h>

```
%}
```

```
DIGIT [0-9] 
ID [a-z][a-z0-9]*
```

```
\%%
\{DJGIT\}+printf("An integer: %s (%d)\n", yytext, 
                           atoi(yytext)); 
                           } 
{DIGIT}+"."{DIGIT}* { 
                           printf("A float: %s (%g)\n", yytext, 
                           atof(yytext)); 
                           } 
if|then|begin|end|procedure|function { 
                            printf("A keyword: %s\n", yytext); 
                                               } 
{ID} printf("An identifier: %s\n", yytext);
"+"|"-"|"*"|"/" printf("An operator: %s\n", yytext);
"{\binom{16}{1}}\n]*"}" ; /* eat up one-line comments */
[\ \{ \ t\} \ \} \frac{1}{2} \frac{1}{2} \frac{1}{2} \frac{1}{2} eat up white space \frac{1}{2}. printf("Unrecognized character: %s\n", yytext);
```

```
\frac{9}{9}int main(int argc, char *argv[]) 
{ 
  ++argv, --argc; /* skip over program name */ 
  if (\text{argc} \ge 0)yyin = fopen(argv[0], "r"); 
  else 
      yyin = stdin; 
  yylex(); 
}
```
Exemplo de Arquivo Lex para ser usado com o YACC

```
%{
#include "y.tab.h"
extern int yylval;
%}
\%%
"=" \qquad \{ return EQ; \}"!=" { return NE; }
"<" { return LT; }
"\left\{ return LE; \right\}"\rightarrow" { return GT; }
">=" { return GE; }
"+" { return PLUS; }
"-" { return MINUS; }
"*" { return MULT; }
"/" { return DIVIDE; }
")" { return RPAREN; }
"(" { return LPAREN; }<br>":=" { return ASSIGN:
      \{ return ASSIGN; \}";" { return SEMICOLON; }
```

```
"IF" { return IF; }
"THEN" { return THEN; }
"ELSE" { return ELSE; }
"FI" { return FI; }
"WHILE" { return WHILE; }
"DO" { return DO; }
"OD" { return OD; }
"PRINT" { return PRINT; }
[0
-9]+ { yylval = atoi(yytext); return NUMBER; }
[a
-z] { yylval = yytext[0] 
- 'a'; return NAME; } 
\setminus { ; }
\n { nextline(); } \left\{ \begin{array}{c} \uparrow \\ \downarrow \end{array} \right\}"//".*
\n { nextline(); }
     . { yyerror("illegal token"); }
\%%
#ifndef yywrap
yywrap() { return 1; }
#endif
```